# SISTEM PEMBELAJARAN INTERAKTIF BAHASA INGGERIS MENGGUNAKAN KAEDAH PENGECAMAN PERTUTURAN

### NORFAIZAYU BINTI CHE MUSA

Laporan ini dikemukakan untuk memenuhi sebahagian daripada syarat penganugerahan Ijazah Sarjana Muda Kejuruteraan Elektronik (Kejuruteraan Komputer) Dengan Kepujian.

Fakulti Kejuruteraan Elektronik Dan Kejuruteraan Komputer Universiti Teknikal Malaysia Melaka

April 2009

C Universiti Teknikal Malaysia Melaka

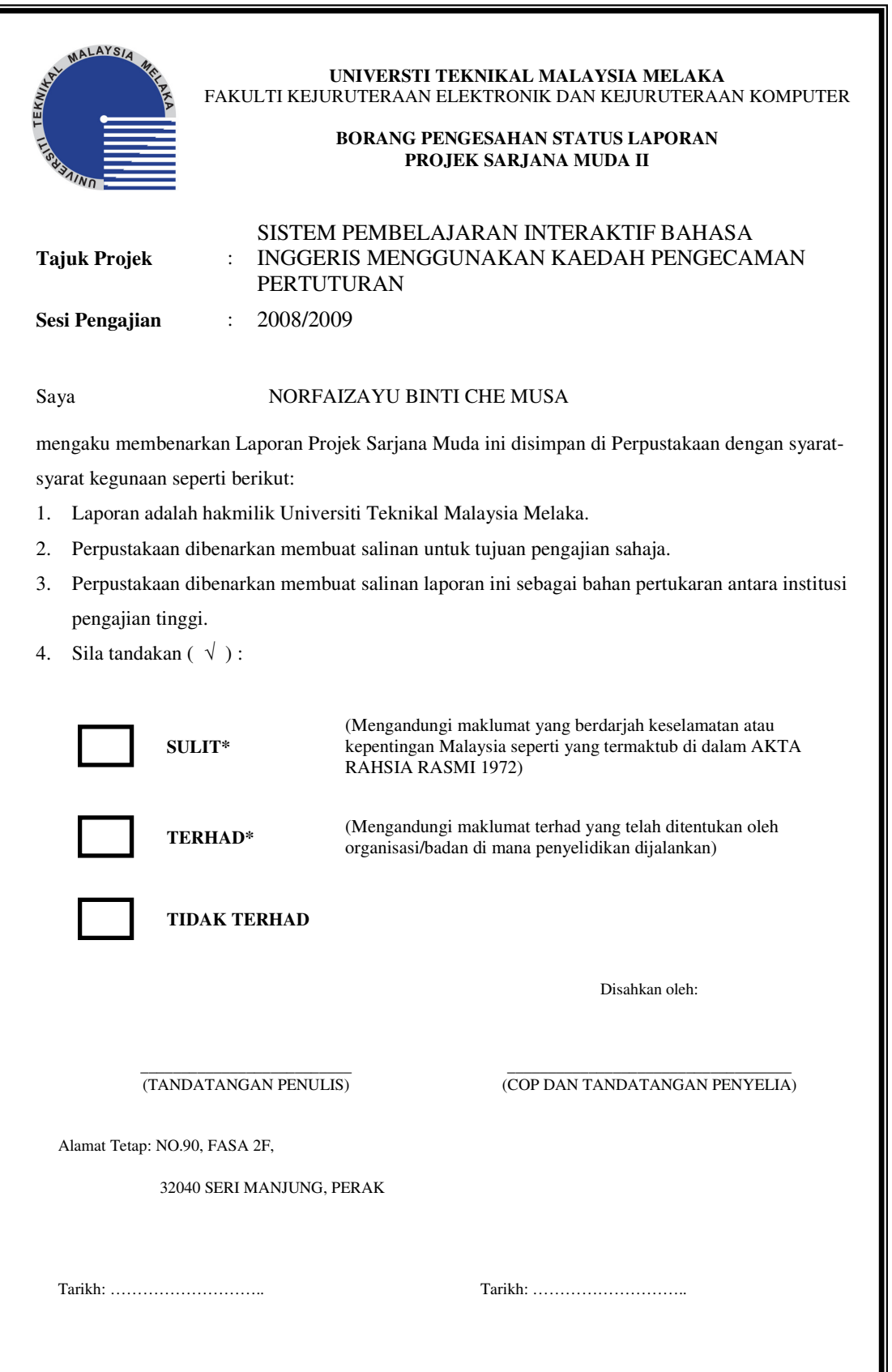

"Saya akui laporan ini adalah hasil kerja saya sendiri kecuali ringkasan dan petikan yang tiap-tiap satunya telah saya jelaskan sumbernya.

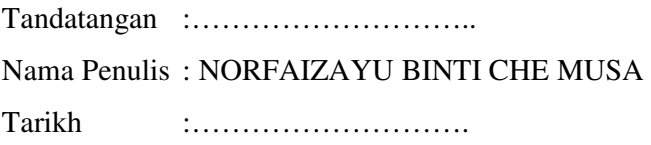

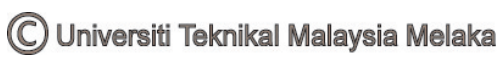

"Saya akui bahawa saya telah membaca laporan ini dan pada pandangan saya laporan ini adalah memadai dari segi skop dan kualiti untuk tujuan penganugerahan Ijazah Sarjana Muda Kejuruteraan Elektronik (Kejuruteraan Komputer) Dengan Kepujian."

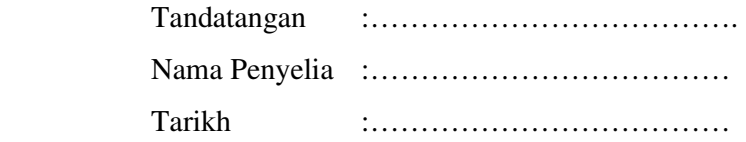

C Universiti Teknikal Malaysia Melaka

Untuk ayah dan ibu tersayang

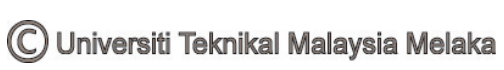

### **PENGHARGAAN**

 Syukur ke hadrat Allah, kerana dengan limpah dan kurnia-Nya, saya telah dapat melaksanakan Projek Sarjana Muda dengan baik. Saya ingin mengucapkan ribuan terima kasih kepada penyelia projek saya, Pn. Mardiana Bt. Bidin kerana telah banyak membantu dan memberi sokongan moral dalam menyiapkan Projek Sarjana Muda ini. Saya juga ingin mengucapkan terima kasih kepada keluarga, rakan-rakan dan sesiapa sahaja yang terlibat secara langsung dan tidak langsung yang telah banyak membantu saya sepanjang melaksanakan Projek Sarjana Muda ini. Jutaan terima kasih saya ucapkan dan moga Allah akan membalas jasa baik kalian.

#### **ABSTRAK**

"Sistem Pembelajaran Interaktif Bahasa Inggeris Menggunakan Kaedah Pengecaman Pertuturan" adalah sebuah projek yang dibangunkan bagi mewujudkan sebuah sistem pembelajaran sebutan bahasa inggeris dengan menggunakan sistem pengecaman pertuturan(speech recognition) dalam bentuk permainan. Projek ini adalah sebuah aplikasi di mana pengguna boleh berinteraksi dengan aplikasi permainan tersebut dengan menggunakan suara pengguna. Perkataan-perkataan bahasa inggeris kebanyakkannya adalah susah untuk disebut memandangkan terdapat banyak gaya sebutan perkataan dan sesetengah perkataan bunyinya seakan-akan sama sebutannya. "Sistem Pembelajaran Interaktif Bahasa Inggeris Menggunakan Kaedah Pengecaman Pertuturan" adalah satu cara yang terbaik untuk mendorong pengguna terutamanya kanak-kanak untuk belajar sebutan perkataan bahasa inggeris dengan betul di samping boleh berhibur. Sebuah grafik antaramuka pengguna(Graphic User Interface-GUI) menggunakan "Microsoft Visual Baic.NET" dibangunkan sebagai antaramuka bagi membolehkan pengguna berkomunikasi dengan komputer. Antaramuka aplikasi program(Application Programming Interface-API) pula digunakan bagi membolehkan sistem pengecam dan membuat perbandingan antara sebutan pengguna dengan suara yang telah direkodkan di dalam sistem. Hasil daripada projek ini, ia akan membolehkan pengguna untuk mempelajari, membaiki serta meningkatkan mutu sebutan sesuatu perkataan dalam bahasa inggeris. Dengan adanya GUI yang menarik, ia dapat menarik minat pengguna terutamanya kanak-kanak untuk mempelajari bahasa inggeris.

### **ABSTRACT**

 "*Sistem Pembelajaran Interaktif Bahasa Inggeris Menggunakan Kaedah Pemgecaman Pertuturan*" is a project that develops to produce English learning system by using speech recognition. This project is one application that user can communicate with this application by using user's voice. Pronunciation of word is very difficult to pronounce because have many style to pronounce that word and some word have same pronunciation but have different to write. Voice interactive game is a one alternative for children to learn pronunciation in English. One of Graphical User Interface (GUI) is built by using "Microsoft Visual Basic.NET" for user communicates with computer. Application Programming Interface (API) is used for recognize and compared the user's pronounce with true pronunciation in system. From this project, its can help user or people especially children to learn and improve their quality pronunciation of word in English. With interactive Graphical User Interface (GUI), its can interact especially children to learn English.

## **KANDUNGAN**

## **BAB PERKARA HALAMAN**

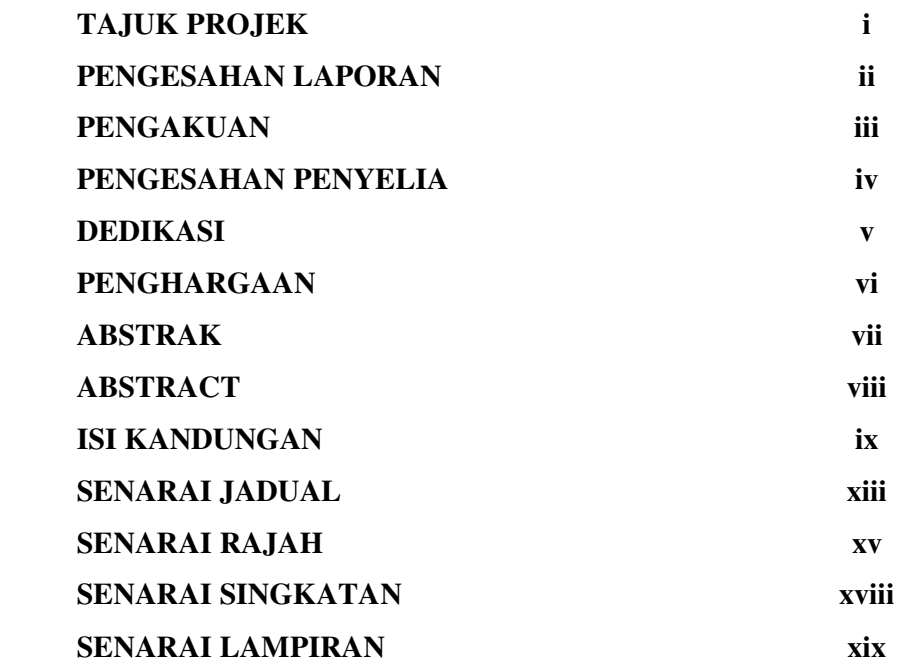

## **I PENGENALAN**

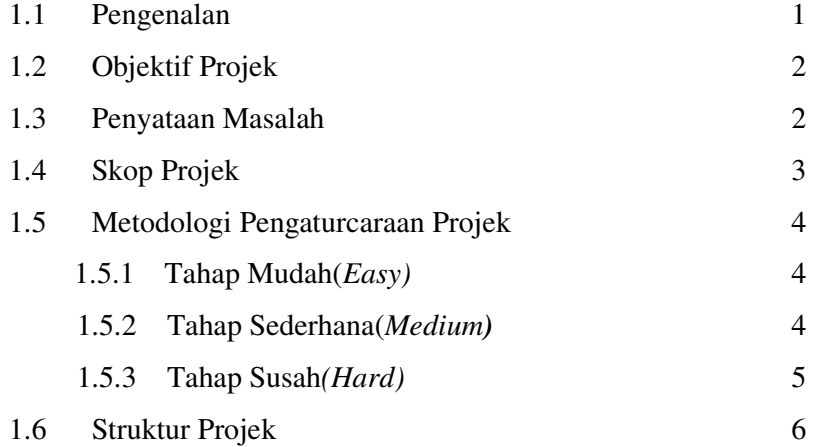

**II KAJIAN LATARBELAKANG** 

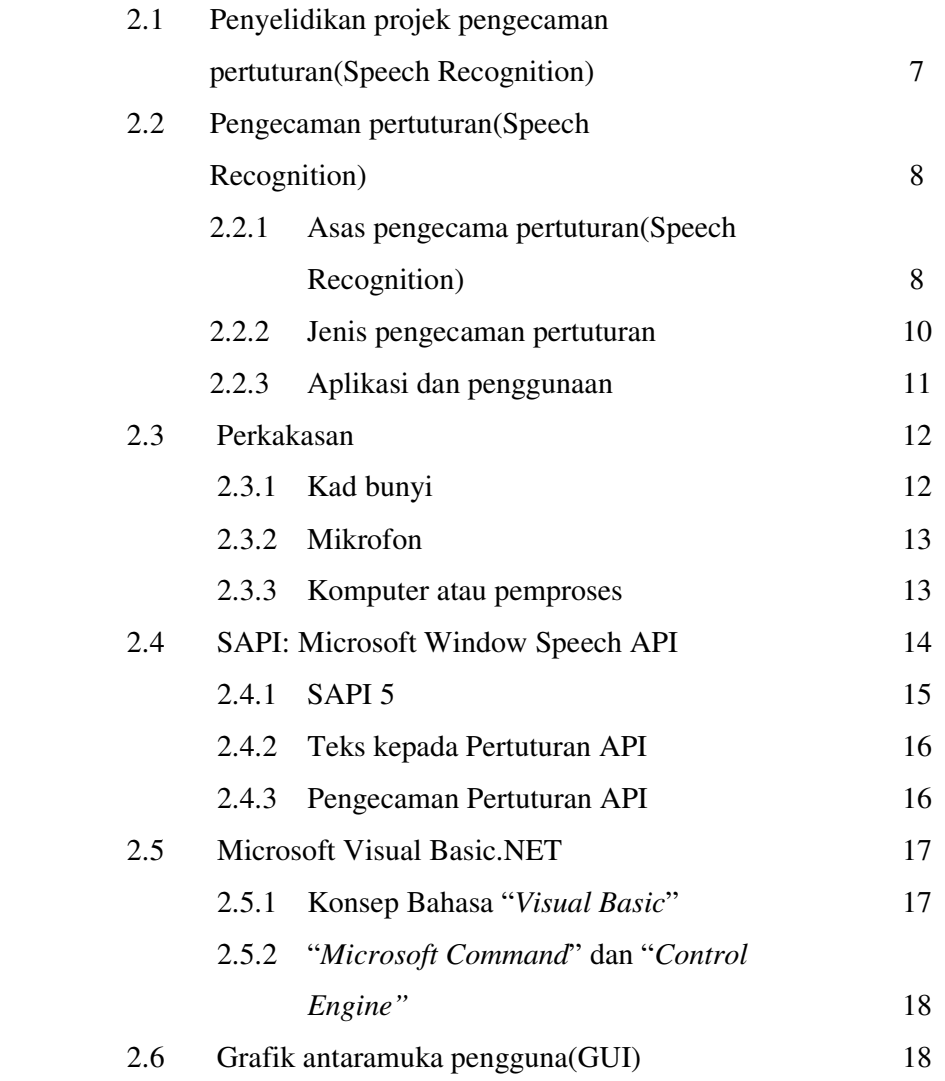

## **III METODOLOGI**

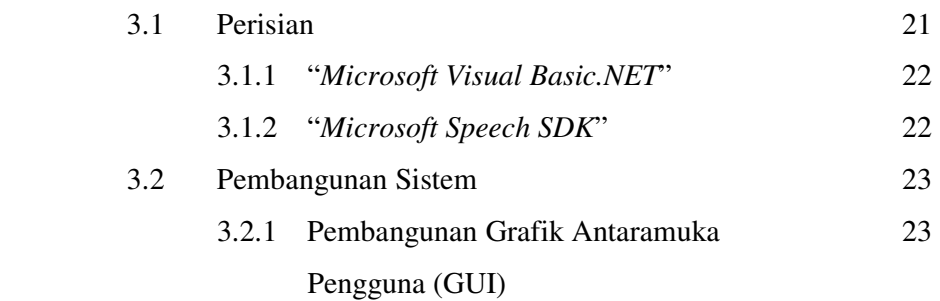

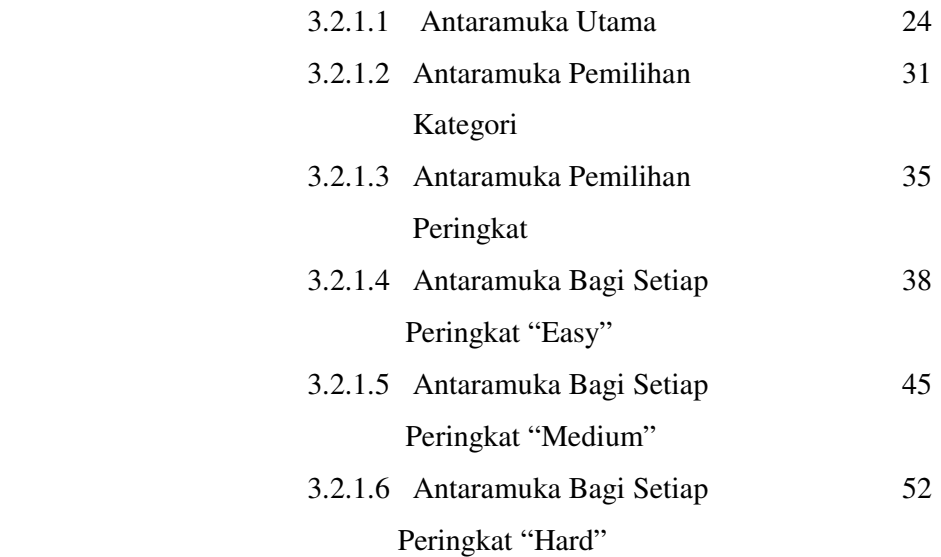

## **IV KEPUTUSAN DAN PERBINCANGAN**

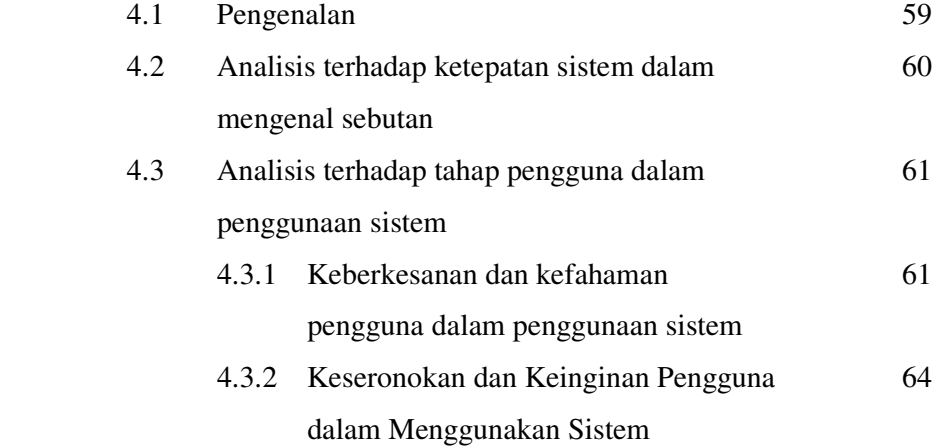

## **V KESIMPULAN DAN CADANGAN**

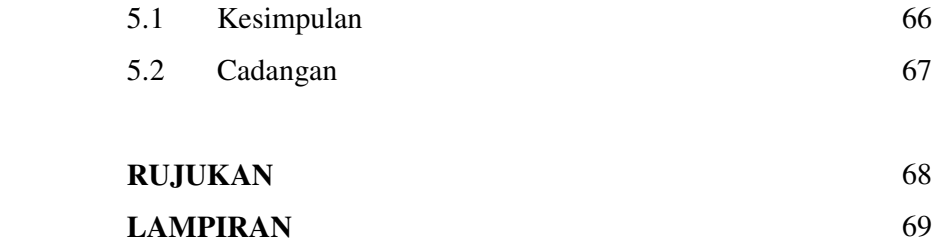

## **SENARAI JADUAL**

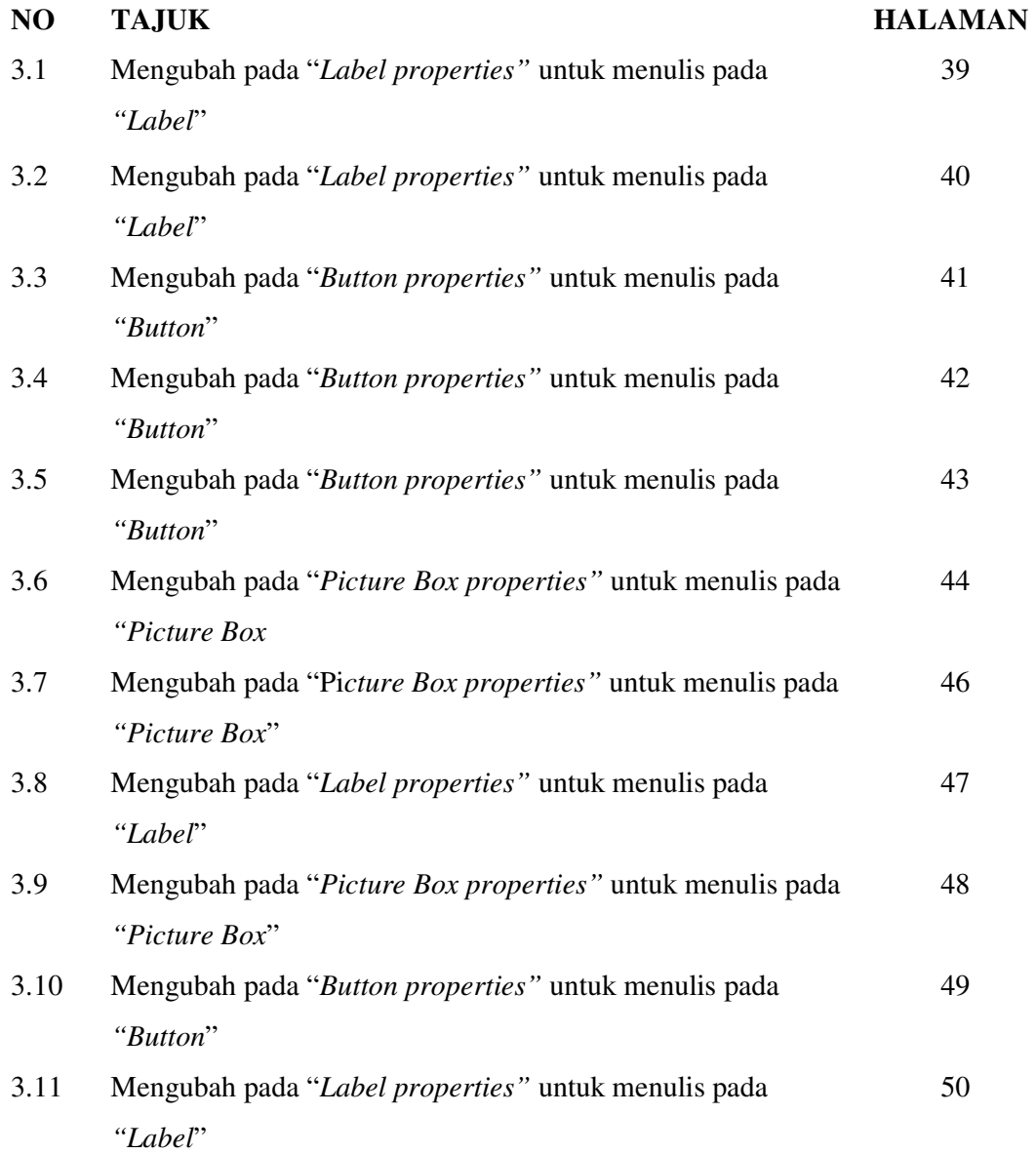

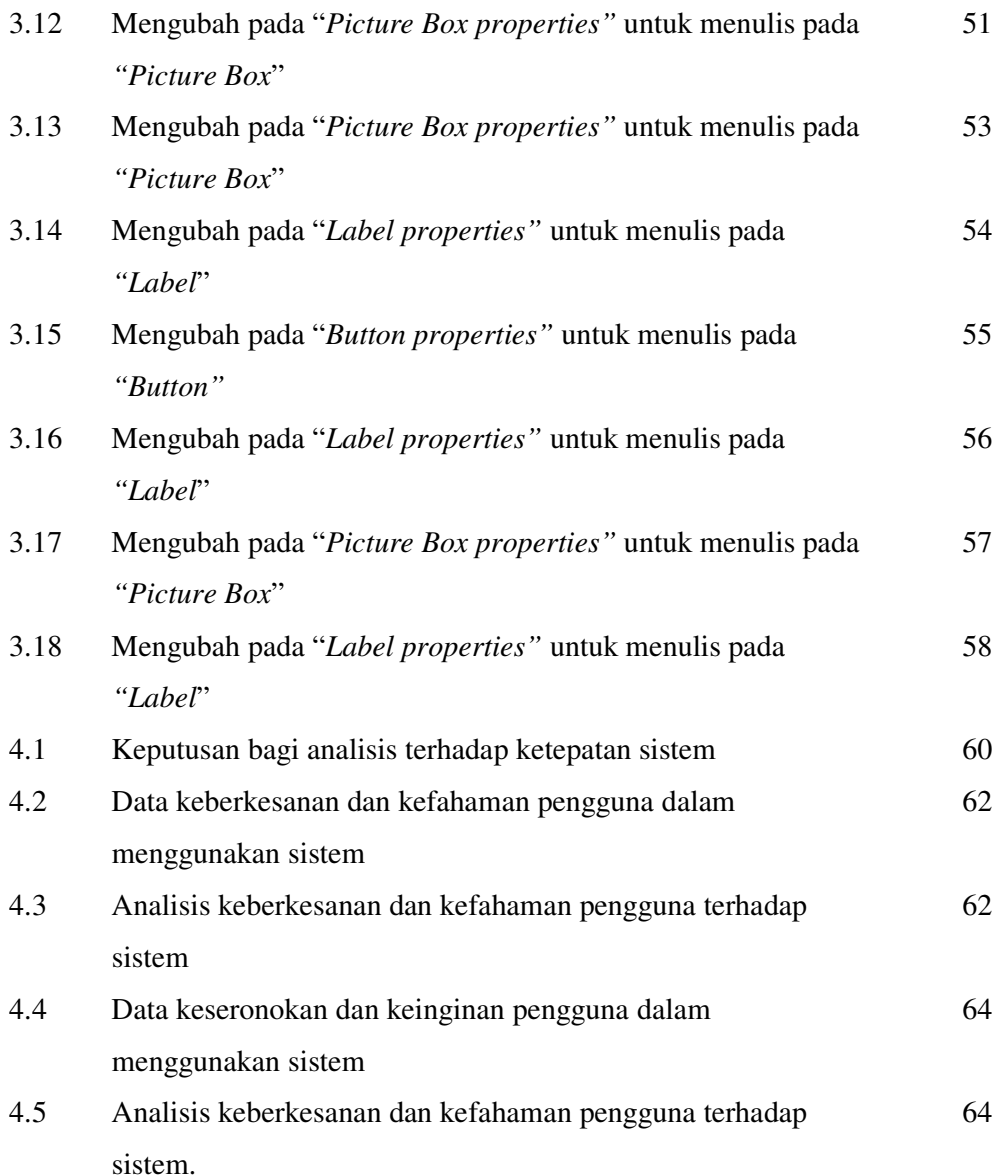

## **SENARAI RAJAH**

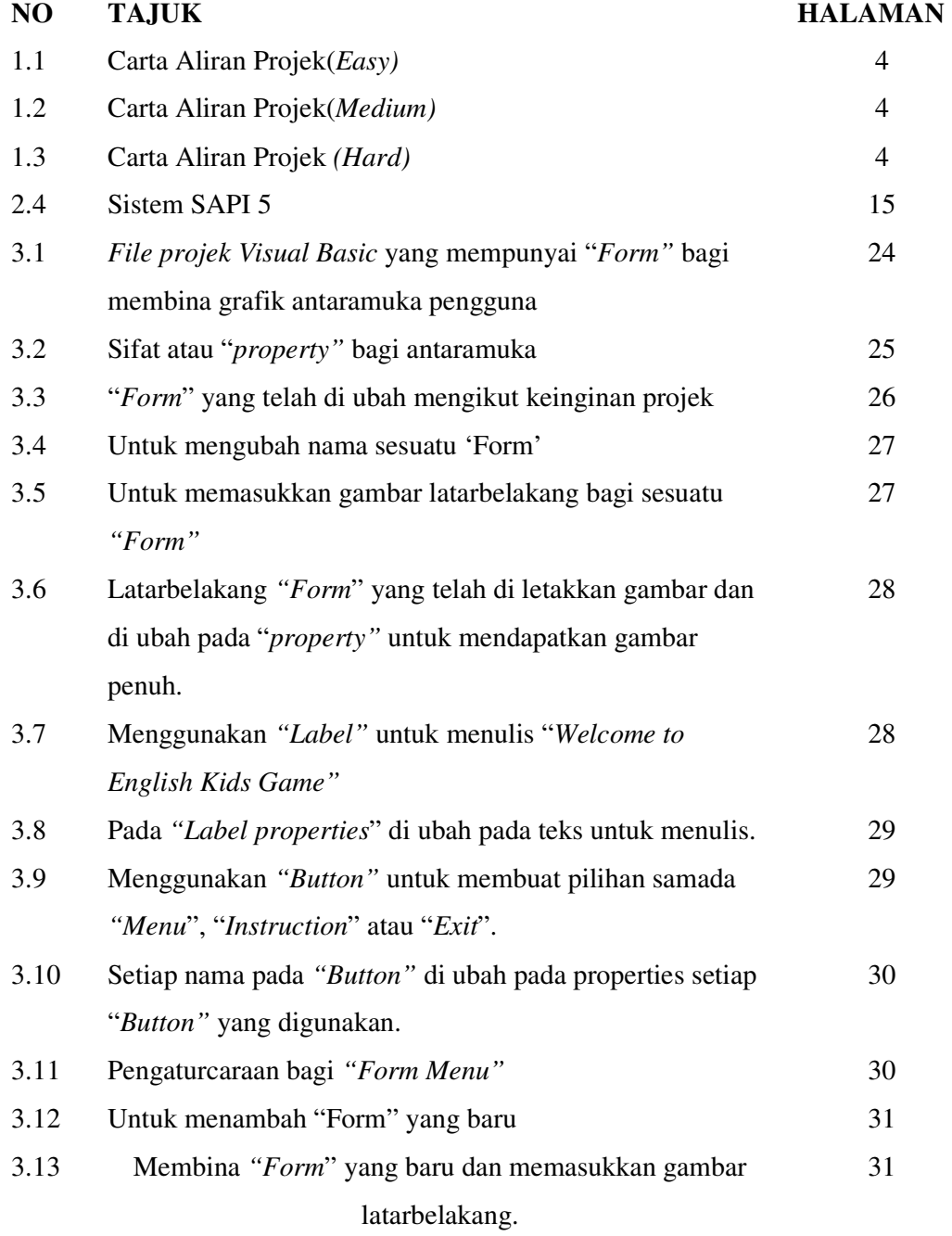

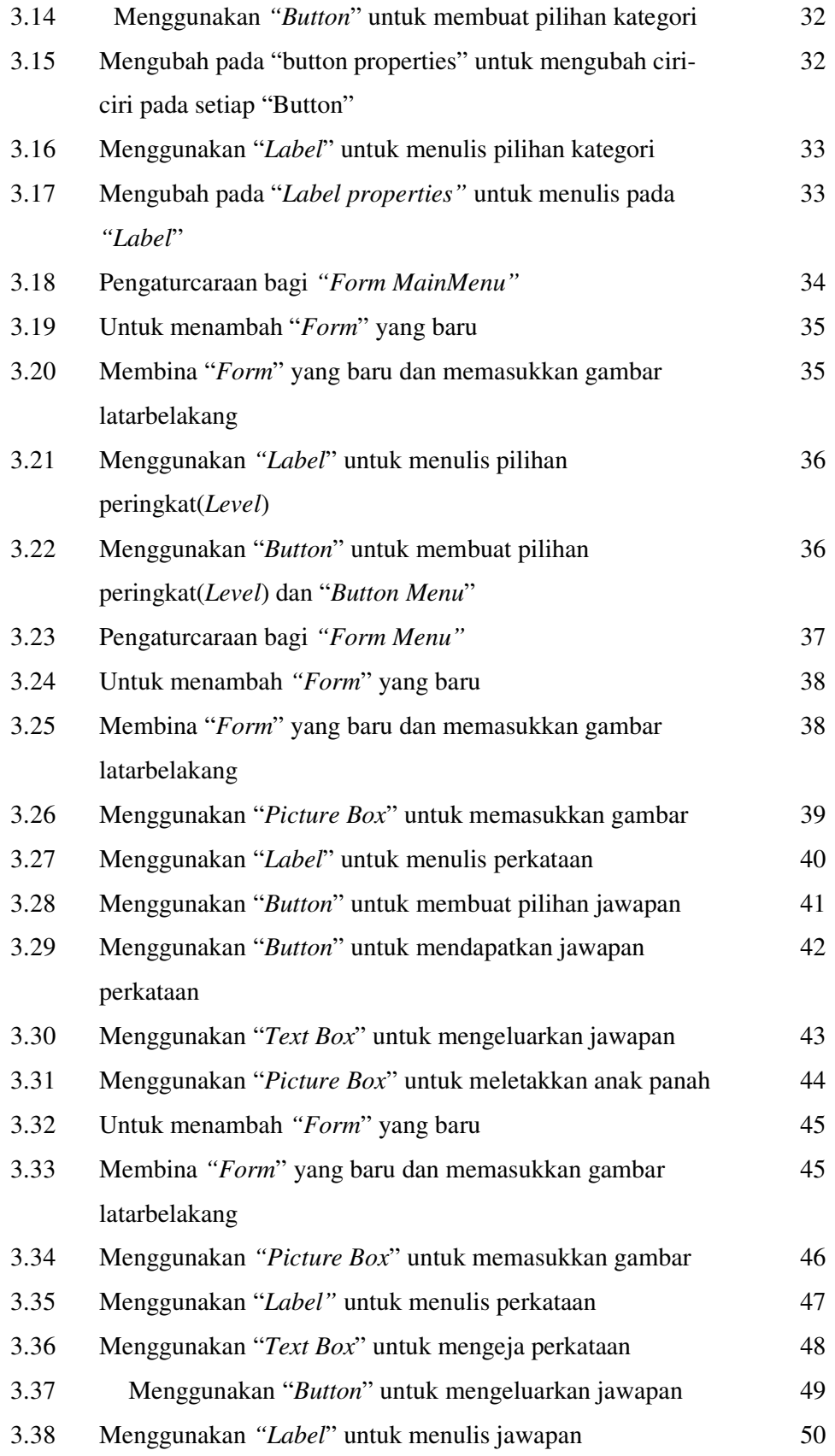

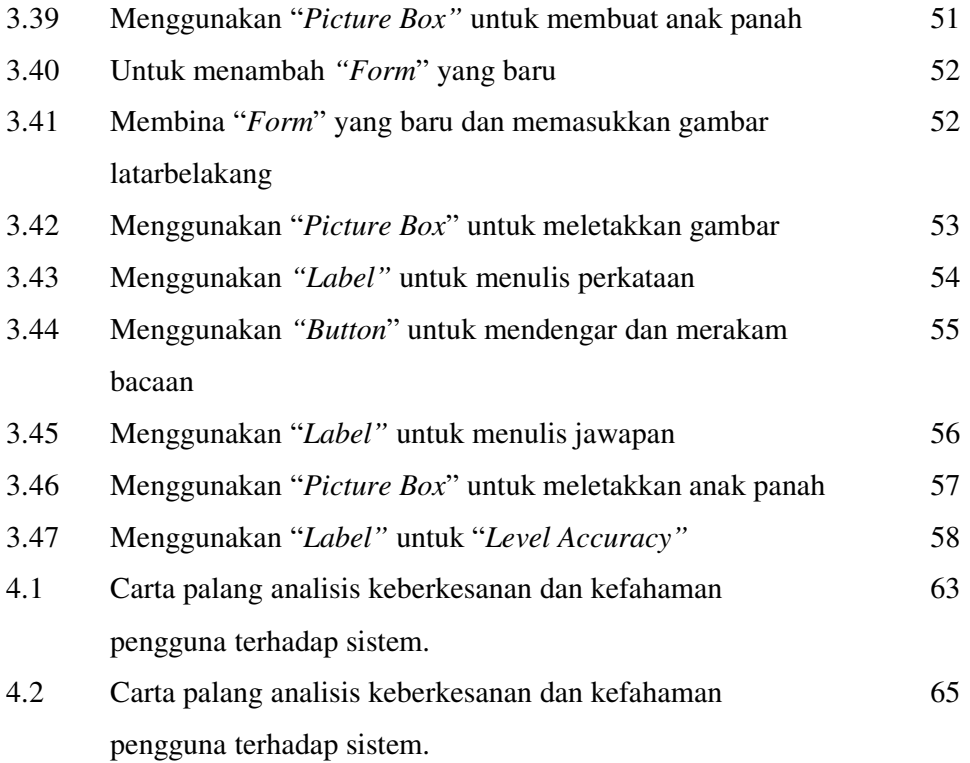

#### **SENARAI SINGKATAN**

- ADO ActiveX Data Objects
- API Application Programming Interface
- CLR Compenent Language Runtime
- COM Component Object Model
- CPU Central Processor Unit
- DAO Data Access Object
- GUI Grafical User Interface
- OLE Object Linking and Embedding
- SAPI Speech Application Programming Interface
- TTS Text to Speech
- RAD Rapid Application Development
- RDO Remote Data Object
- SDK Speech Development Kit
- VB Visual Basic
- VBA Visual Basic Application

## **SENARAI LAMPIRAN**

### **NO TAJUK HALAMAN**  A Pengaturcaraan bagi keseluruhan program menggunakan "*Microsoft Visual Basic.NET".*  69

#### **BAB 1**

#### **PENGENALAN PROJEK**

#### **1.1 Pengenalan**

Projek ini dibangunkan dengan menggunakan pengecaman pertuturan(*Speech Recognition)* dalam mempelajari sebutan dalam bahasa inggeris. Grafik antaramuka pengguna dibangunkan sebagai antaramuka pengguna untuk memaparkan permainan dan untuk berinteraksi antara pengguna dan komputer. Pengecaman pertuturan aplikasi program antaramuka(*API*) digunakan untuk membolehkan proses pertuturan dibandingkan di antara suara pengguna dengan suara rakaman. Projek ini dapat membolehkan pengguna mempelajari, membaiki serta meningkatkan mutu sebutan sesuatu perkataan dalam bahasa inggeris. Pengguna akan memilih perkataan untuk di pelajari dan mendengar cara sebutan tersebut. Pengguna akan diuji dengan menyebut kembali perkataan yang dipilih dan "*Microsoft Speech API*" akan memproses sebutan tersebut dan memaparkan keputusan semada sebutan pengguna adalah betul atau tidak. Sebutan pengguna akan dikira betul sekiranya ia melebihi 50% ketepatan sebutan yang telah di programkan di dalam perisian "*Microsoft Speech API*".

#### **1.2 Objektif Projek**

Dalam menjayakan dan melaksanakan projek ini, terdapat beberapa objektif dalam membangunkan projek ini. Antaranya:

- 1) Untuk membentuk satu pembelajaran dalam bentuk elektronik.
- 2) Untuk memudahkan pembelajaran dan pengajaran secara berkesan.
- 3) Untuk menarik minat kanak-kanak untuk belajar.
- 4) Untuk memperbaiki sebutan dalam sesuatu perkataan.
- 5) Untuk menggunakan pengecaman suara dalam perisian dan menggunakan teknologi dalam membangunkan perisian untuk pembelajaran dalam bahasa inggeris.

#### **1.3 Penyataan Masalah**

Pada masa kini, komunikasi dalam bahasa inggeris adalah amat penting dalam kehidupan seharian. Dari usia muda lagi kita telah diajar untuk mempelajari bahasa inggeris kerana penggunaan yang meluas dalam kehidupan seharian. Bagi golongan yang tidak menggunakan bahasa inggeris sebagai bahasa pengantar adalah amat sukar untuk mempelajarinya dan fasih dalam menggunakan perkataan tersebut. Terdapat pelbagai kaedah pembelajaran dan pengajaran pada masa kini samada dalam bentuk bercetak mahupun bentuk elektronik. Terdapat pelbagai masalah dalam memperoleh pembelajaran yang berkesan. Dengan membaca dari bahan bacaan, seseorang itu hanya dapat mengetahui sesuatu perkataan tersebut tetapi tidak dapat mengetahui sebutan yang betul bagi sesuatu perkataan tersebut. Dengan mengetahui sebutan yang betul dan elok, ia dapat digunakan dalam komunikasi seharian.

#### **1.4 Skop Projek**

Skop projek ini adalah untuk membangunkan sistem yang melibatkan perisian. Perisian yang akan digunakan dalam membangunkan projek ini ialah perisian "*Microsoft Visual Basic.NET*" dan "*Microsoft Speech API*". Pengaturcaraan akan ditulis dalam bahasa pengaturcaraan "*VB.NET'*. "*Microsoft Speech API*" adalah perisian yang di buat untuk penggunaan dalam pengecaman pertuturan(Speech Recognition). Kedua-dua perisian ini akan dihubungkan untuk mendapatkan sistem yang lengkap. "*Microsoft Speech API*" adalah perisian yang sesuai digunakan bersama "*Microsoft Visual Basic.NET*" dalam penggunaan pengecaman pertuturan(*Speech Recognition*). Sistem ini dibina untuk kegunaan pembelajaran bagi kanak-kanak dalam lingkungan 5 tahun hingga 7 tahun. Sistem ini akan membina grafik antaramuka pengguna(GUI) yang menarik sebagai perantaraan kepada pengguna dengan mengguakan "*Microsoft Visual Basic.NET*". Sistem ini akan menyimpan perkataan di dalam *"library*" sistem yang dibina di dalam GUI menggunakan "*Microsoft Visual Basic.NET*".

## **1.5 Metodologi Pengaturcaraan Projek**

#### *1.5.1* **Tahap Mudah(***Easy)*

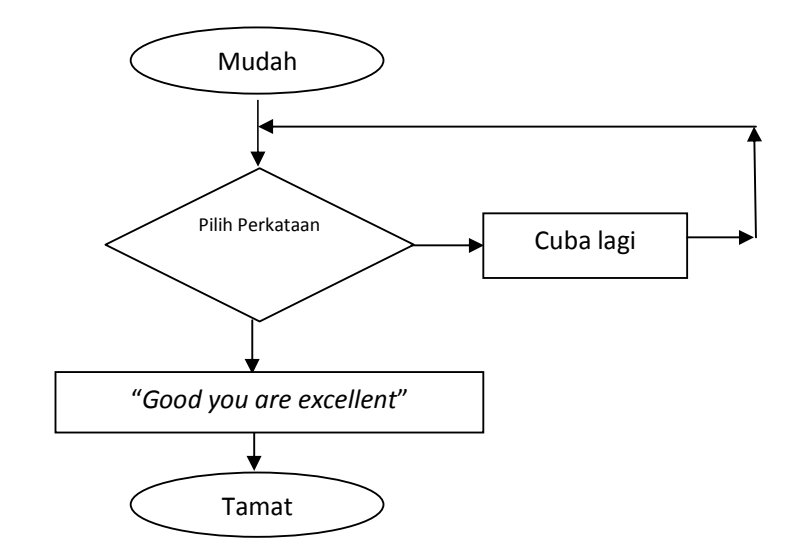

Rajah 1.1 Carta aliran projek*(Easy)*

#### **1.5.2 Tahap Sederhana (***Medium)*

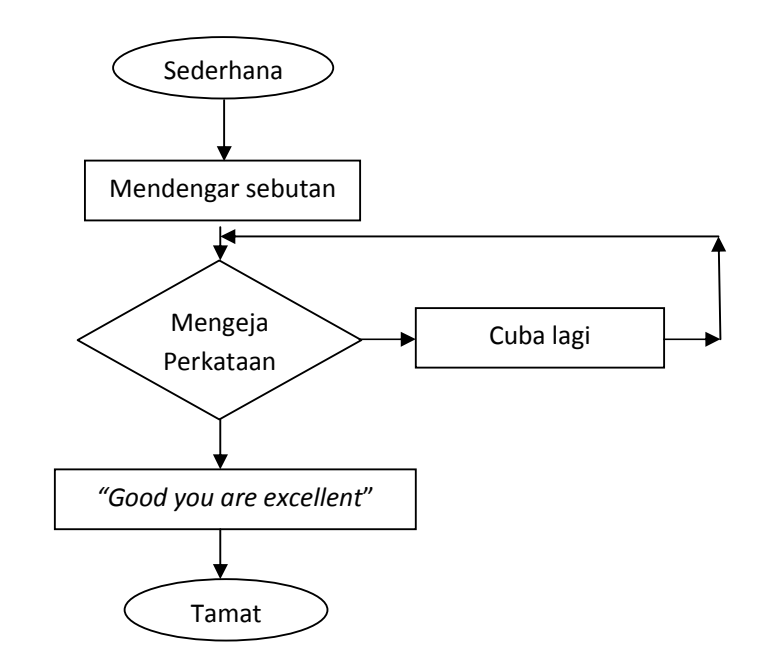

Rajah 1.2 Carta aliran projek(*Medium)* 

C Universiti Teknikal Malaysia Melaka

## **1.5.3 Tahap Susah (Hard)**

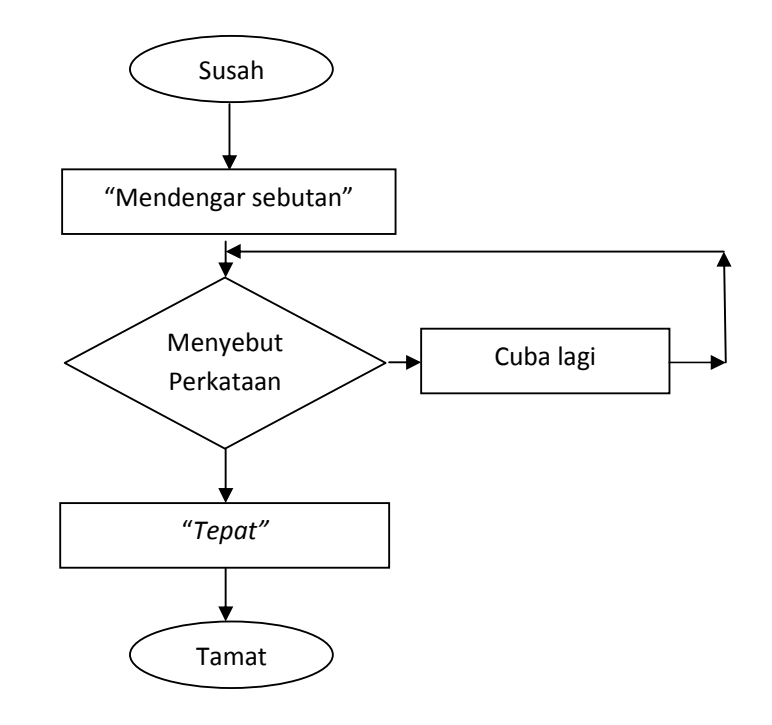

Rajah 1.3 Carta aliran projek(*Hard*)

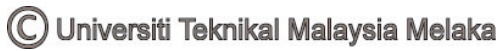

#### **1.6 Struktur Projek**

Laporan ini di bahagikan kepada 5 bab untuk pemahaman tentang keseluruhan projek ini.

 Bab 1 adalah bab pengenalan projek dimana di dalam bab ini menerangkan tentang latar belakang projek, objektif projek yang hendak dicapai, penyataan masalah, skop projek dan metadologi projek.

 Bab 2 pula menceritakan tentang kajian latar belakang projek untuk mendapatkan maklumat projek bagi menyiapkan keseluruhan projek. Bahagian ini menumpukan kepada perisian yang digunakan di dalam pengecaman pertuturan(Speech Recognition) iaitu "*Microsoft Speech API*" dan perisian "*Microsoft Visual Basic.NET*" di mana merupakan perisian utama di dalam membangunkan projek ini.

 Di dalam Bab 3, menerangkan tentang metodologi projek yang digunakan dan bagaimana projek ini dihasilkan. Ia terdiri daripada penghasilan grafik antaramuka pengguna menggunakan perisian "*Microsoft Visual Basic*" dan proses pengaturcaraan yang akan dilakukan di dalam projek ini.

 Bab 4 menceritakan keputusan yang diperolehi berdasarkan kepada metadologi yang digunakan, keputusan yang diperolehi berdasarkan objektif dan penyataan masalah yang telah dinyatakan dan analisis kepada sistem yang telah dibangunkan.

 Di dalam bab terakhir dalam projek ini iaitu bab 5 akan membincangkan tentang kesimpulan yang dapat di buat di dalam projek ini dan membuat cadangan untuk penambahbaikan bagi projek ini.